## **User Manual for Mapmyaccess remote access service**

## Write this URL on your web browser: https://lpu.mapmyaccess.com

Following webpage work Inside /outside the campus

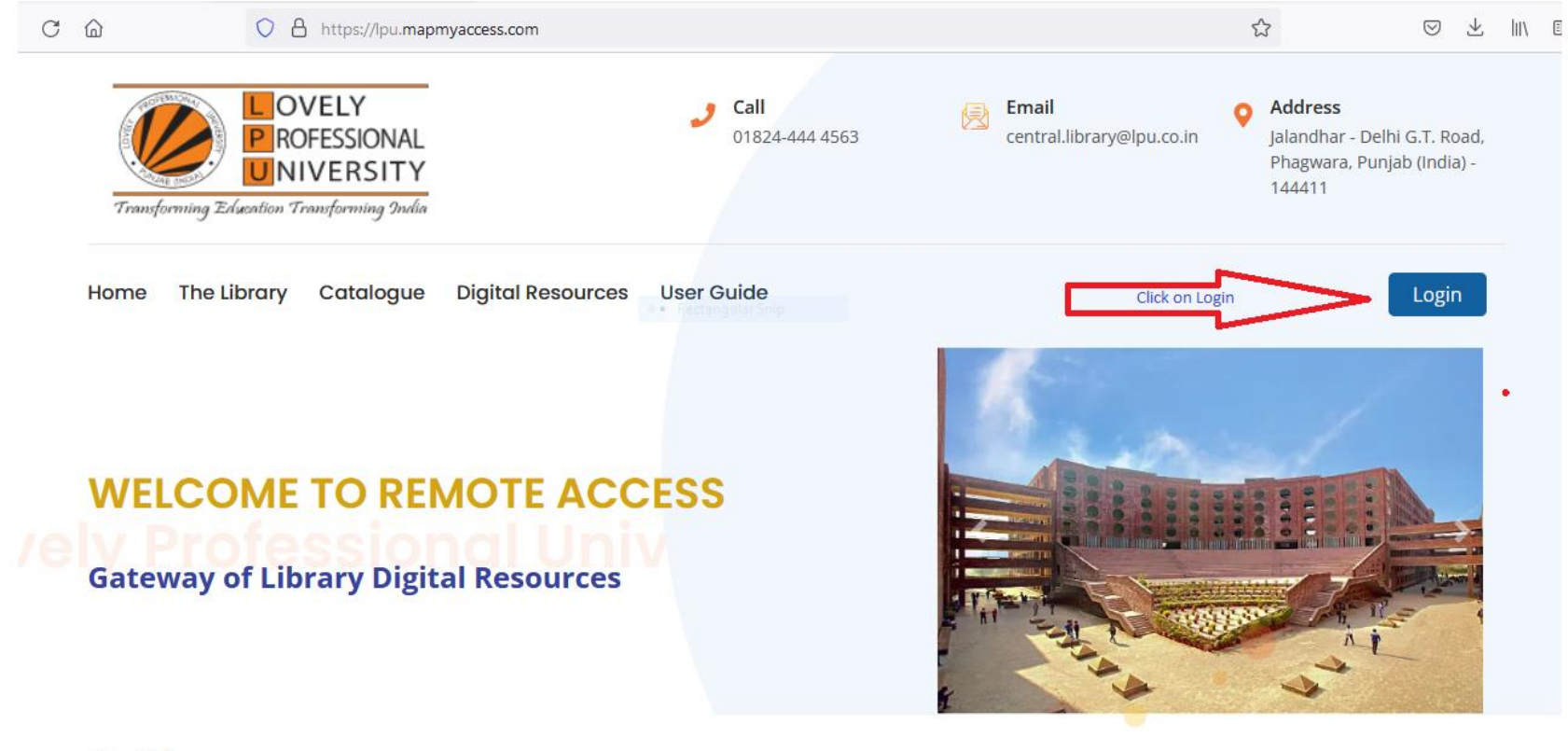

## **About Library**

Lovely Professional University was founded by Shri Baldev Raj Mittal with the vision of Transforming Education Transforming India. The University was founded with the aim to redefine education beyond the traditional boundaries.

Activate Windows

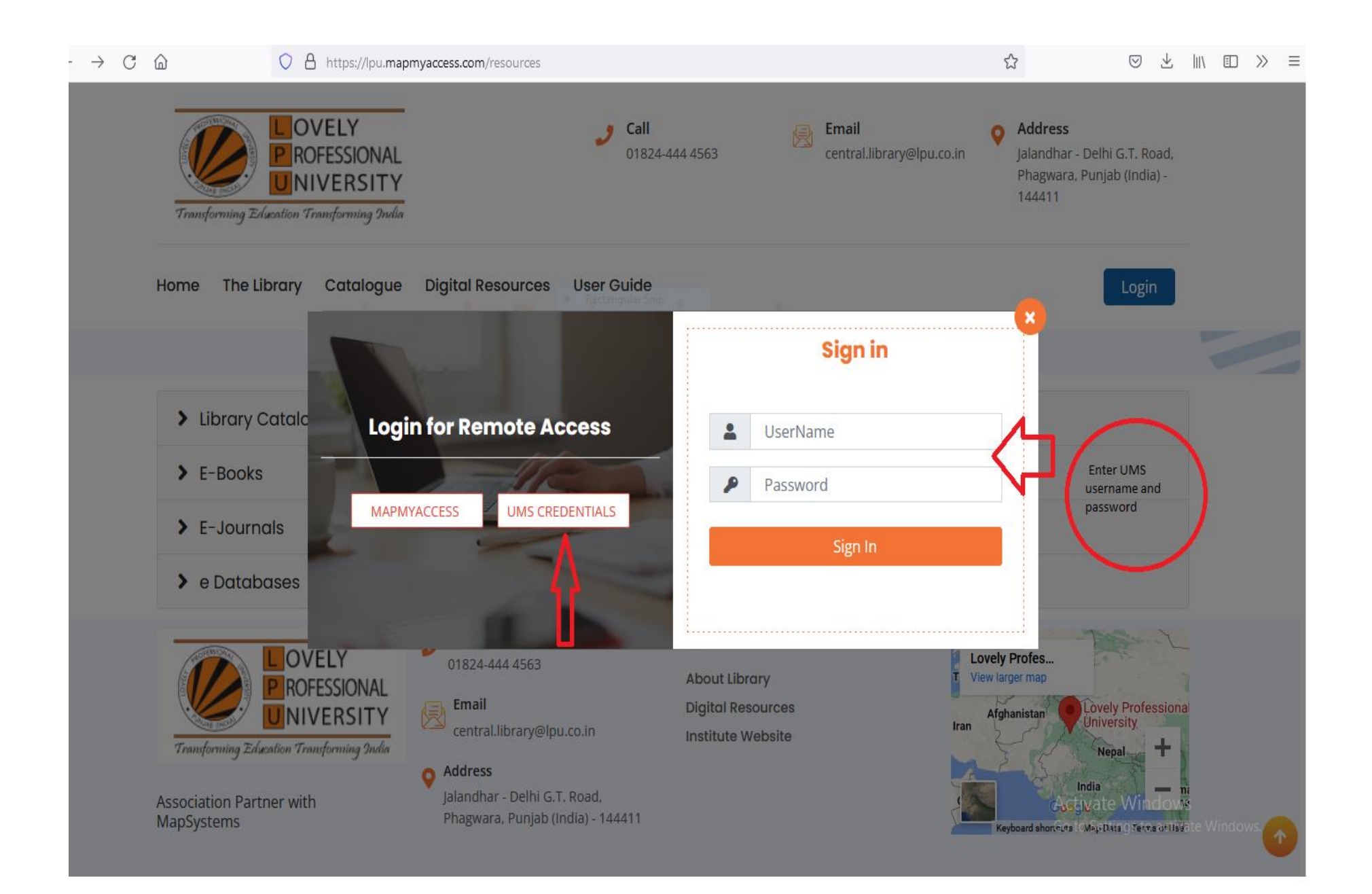

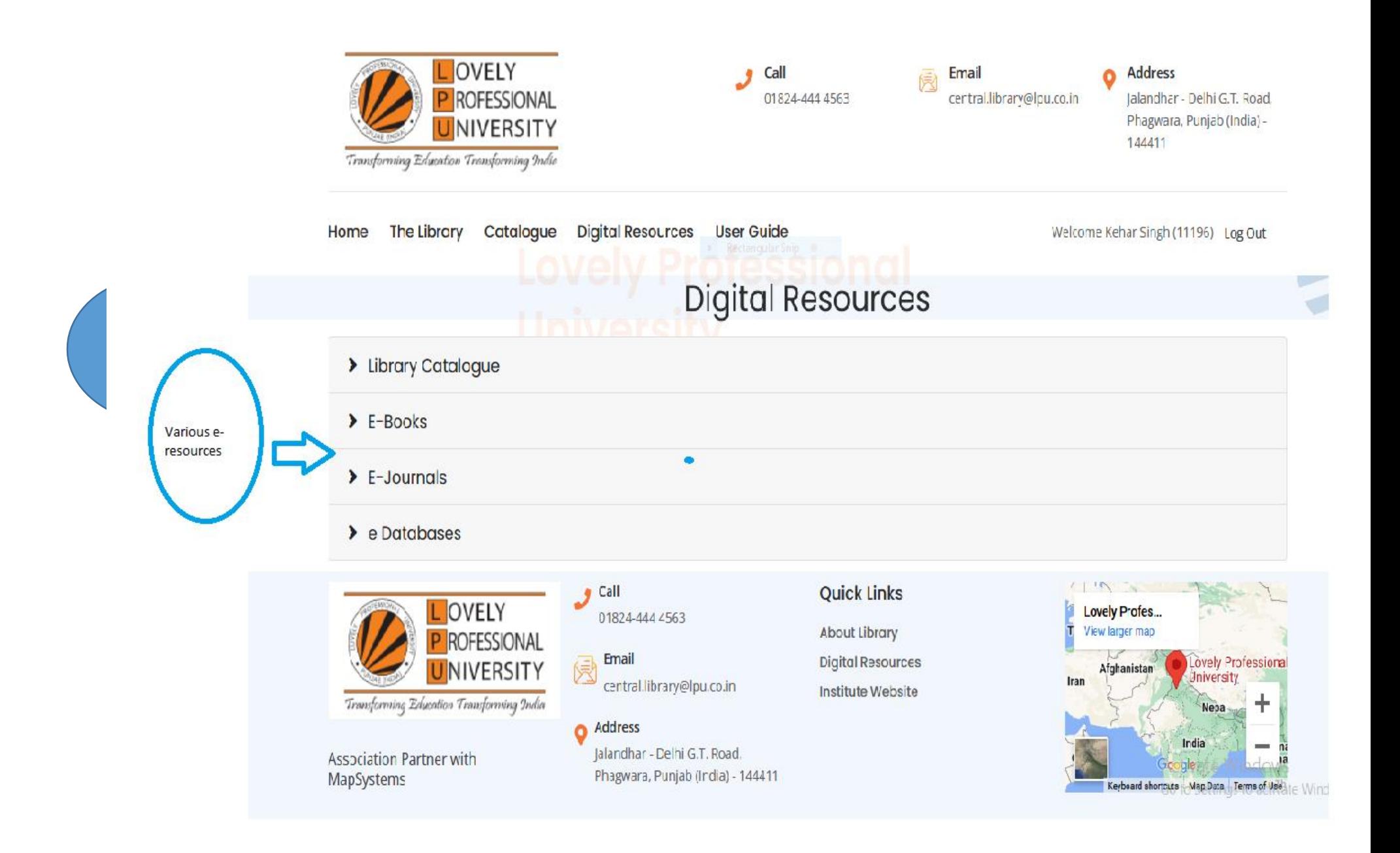

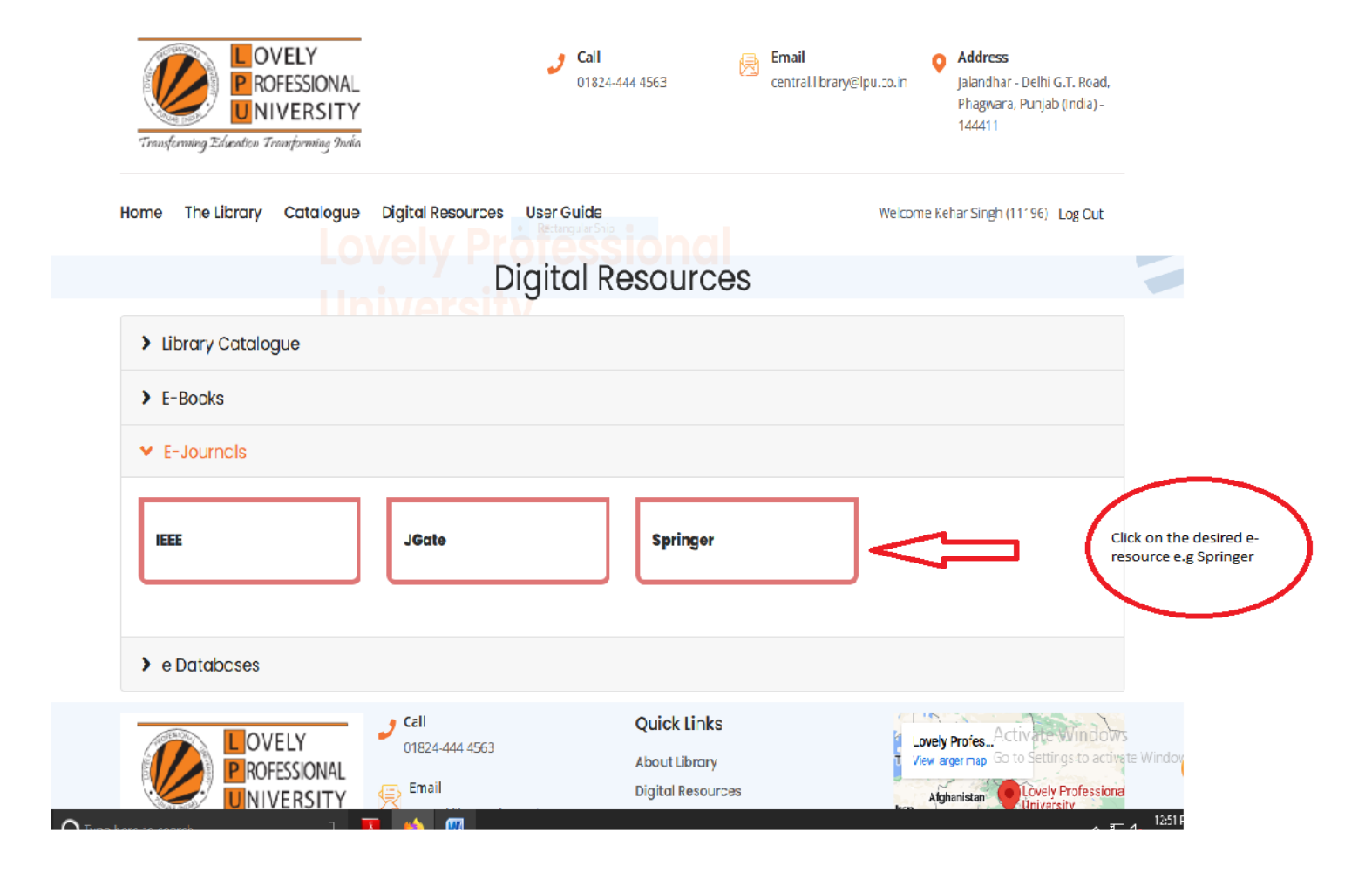

You will be directed to Springer web link

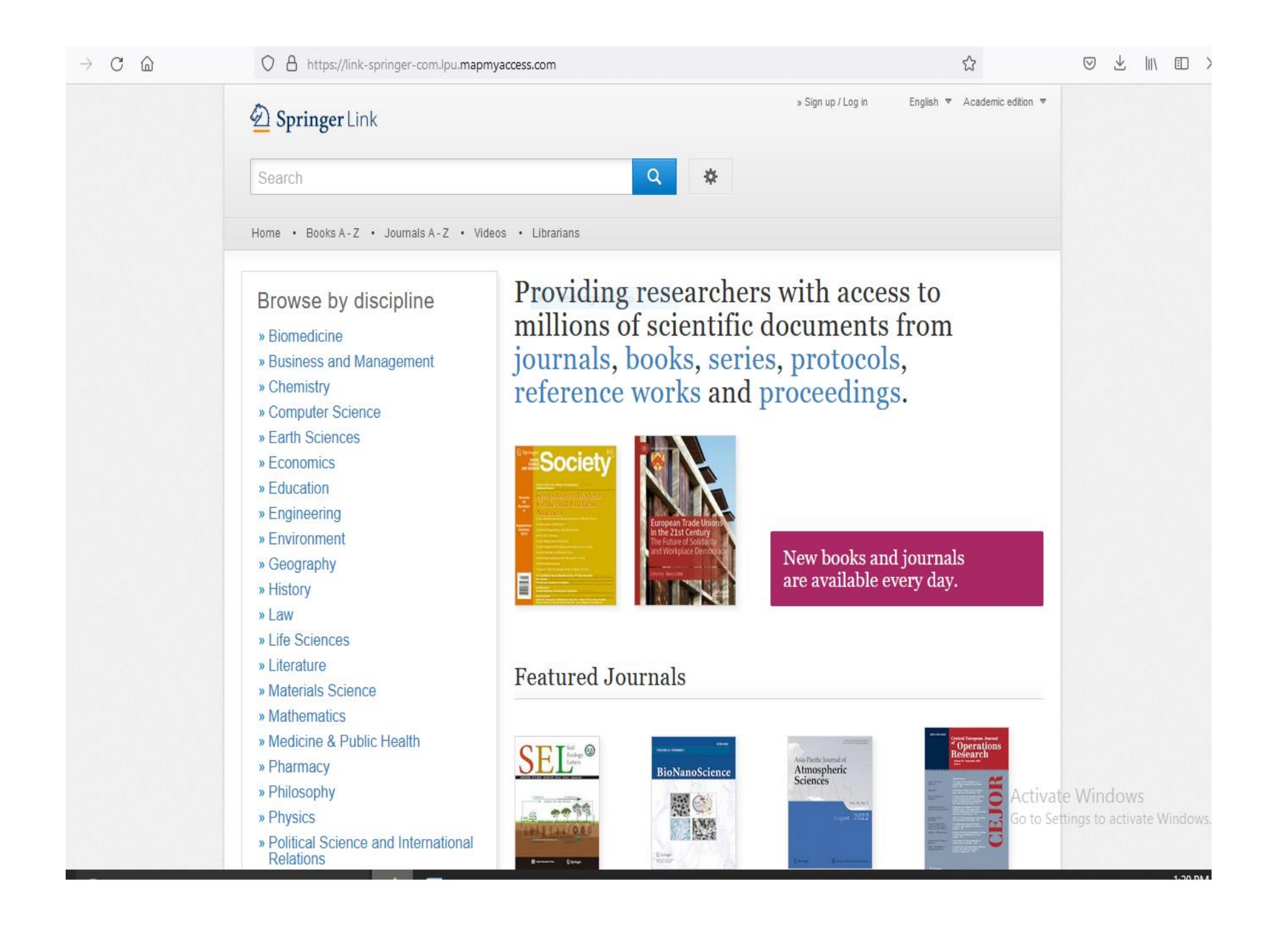

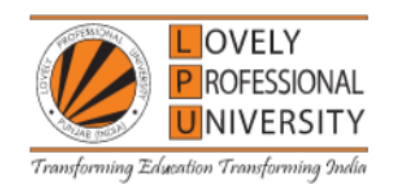

Call ور 01824-444 4563

侵 **Email** central.library@lpu.co.in

**Address** ٥

> Jalandhar - Delhi G.T. Road, Phagwara, Punjab (India) -144411

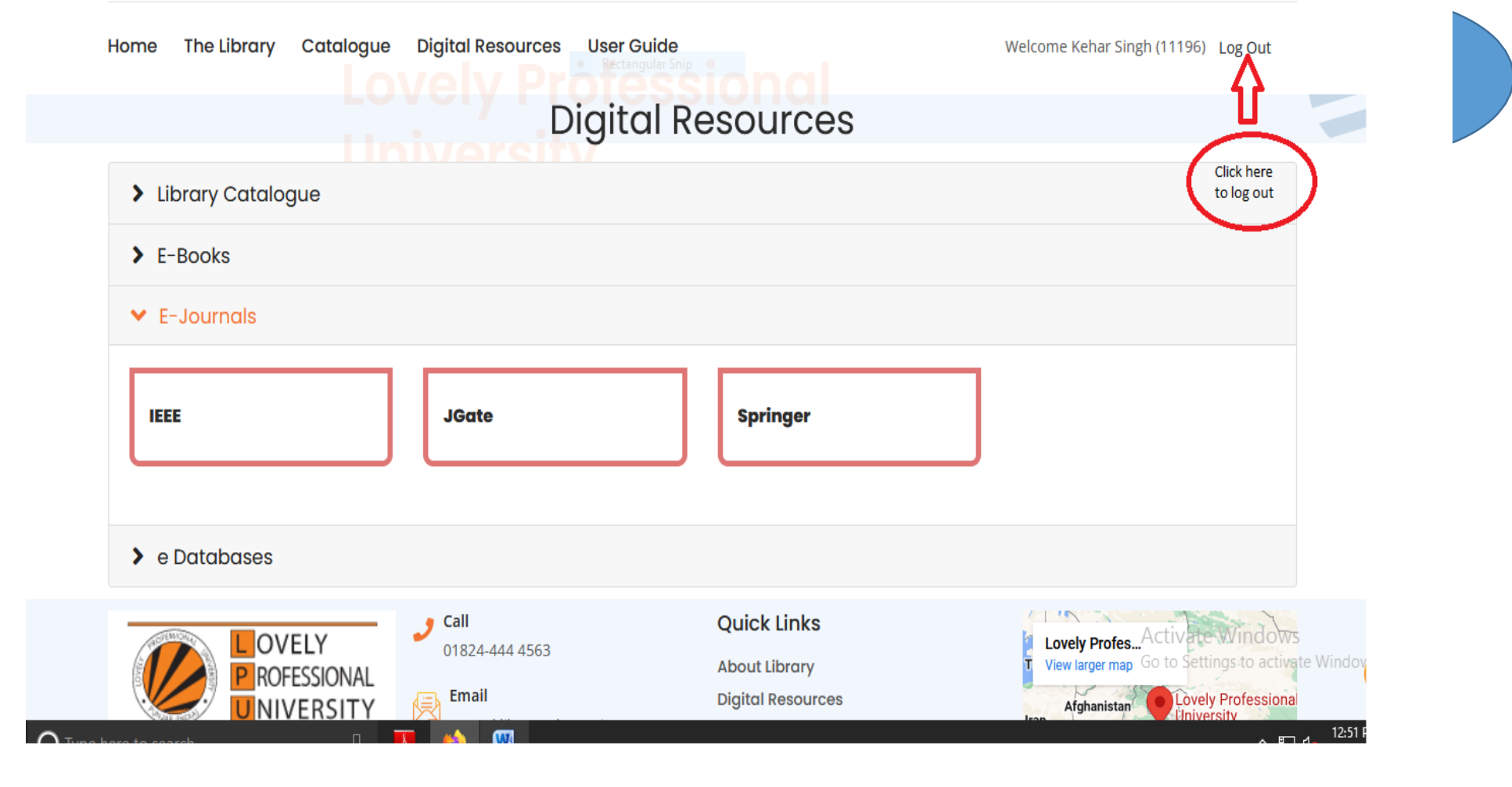